# HandyBits File Shredder Crack Free [Mac/Win]

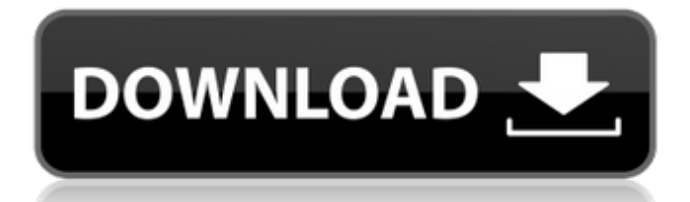

### **HandyBits File Shredder License Code & Keygen**

HandyBits File Shredder Download With Full Crack is one of the software tools aimed at both rookies and more experienced users who want to securely remove files with minimum effort. Once installed and launched, the app provides three different modes to quickly delete a file: a desktop icon, shell menu integration and via the main window of the app. First of all, HandyBits File Shredder Cracked 2022 Latest Version can create a desktop icon that allows you to simply drag and drop the items you wish to remove to this icon. Shell menu integration is also available, so just select the target files, right click them and select the "Destroy with Shredder" option. The main window of the app comes with drag and drop support, but you can also remove files in the traditional way by using the built-in "Select files" and "Select folders" options. Sadly, HandyBits File Shredder doesn't come with any advanced options concerning the wiping process, but instead it lets you optimize its performance by choosing between faster processing and higher security. You can adjust the number of overpasses, but nothing that could get you too much trouble. You don't have to be a computer guru to figure out how to use HandyBits File Shredder and basic technical knowledge should be enough. It works smoothly on all Windows platforms on the market. As a conclusion, HandyBits File Shredder is an app aimed at all those who want to securely remove files from their drives. Chances are however that professional users may find the lack of more advanced configuration options a bit frustrating. Review "the application runs really well, but the details concerning the process are completely useless." Review "All in all, it is a beautiful application but you have to be know to get the most out of it." "This is very good software. if you want to hide a file that has been seen by a third party application you can just delete it, if you want to hide the file until you are ready to use it you can simply move the file to an encrypted file first, this is great for sensitive documents or files that you do not want others seeing, as people can not always handle 2 files that are locked together you can send an encrypted file using email this makes it easier to share files amongst friends or members of your family and is a great way to protect your privacy." "This is very good software.

# **HandyBits File Shredder [Mac/Win]**

HandyBits File Shredder Cracked Accounts is an easy to use file shredder, designed to help you securely remove files, folders and folders from a computer or external hard disk, quickly and efficiently, with only a few mouse clicks. HandyBits File Shredder lets you change the priority of shredding, whether you want to keep a backup or throw away the sensitive stuff first. The program is compatible with FAT and NTFS file systems, it can shred more than 100 items per pass, with the power of shredding all items including folders containing large amounts of data (including hidden files). HandyBits File Shredder Features: Practical, very fast and easy to use file shredder: • Start the shredder by dragging any file or folder on its icon on the desktop. • Select the number of passes and the shredding priority, and click on the Start button: shredding files and folders will start immediately. • Select the items to be shredded by using the File, Folders or Folders including subfolders selection menu. • The total time required for the complete shredding will be shown in the main window. • Continue shredding by using the drop-down menu: you can continue the shredding process, or stop and trash the items at any time, by clicking on any of the available shredding options. • View the shredding progress in the main window, by checking the Process tab. • Get more detailed information about the finished shredding process by checking the Statistics tab. • Use the Identity Check utility to find the original files and folders of the selected items. Fantastic precision of the raw data shredding: • Preserve any shredding files or folders as backup files. • The shredder can shred files or folders with (or without) the folders, including all subfolders. • File and folder names, size, path and date/time of items to be shredd • The shredder can shred one file, or multiple files or folders, including sub-folders. •

Shred any number of files or folders as you like, using the selected shredding parameters. • If you select only one file or folder to be shredded, the shredder will only shred this item. • If you select multiple files or folders to be shredded, the shredder will shred all of them, even if they are located on a sub-folder Select items to be shredded: b7e8fdf5c8

### **HandyBits File Shredder Download For PC 2022 [New]**

Security Center – Permanent password protection. — Delete with Shredder – The item you want to shred is permanently deleted from your computer. — Delete with Hammer – If your computer is connected to a network, HandyBits File Shredder will remove the item you selected from the network. — Delete with Recycle Bin – If your computer is not connected to a network, HandyBits File Shredder will offer to move the target item to your Recycle Bin. — Select files – If you select items in the folder you wish to shred, HandyBits File Shredder will shred all items in the folder, even if they are not listed in the main window. — Select folders – If you select folders in the folder you wish to shred, HandyBits File Shredder will shred all files and folders in the folder, even if they are not listed in the main window. — Delete – Items are permanently deleted from your computer. — Select all – You can select all the files and folders in the folder you wish to shred. — Select folders – You can select all the files and folders in the folder you wish to shred. — Select files – If you select files in the folder you wish to shred, HandyBits File Shredder will shred all files in the folder, even if they are not listed in the main window. — Select folders – If you select folders in the folder you wish to shred, HandyBits File Shredder will shred all files and folders in the folder, even if they are not listed in the main window. — Select files – If you select files in the folder you wish to shred, HandyBits File Shredder will shred all files in the folder, even if they are not listed in the main window. — Delete with Recycle Bin – If your computer is not connected to a network, HandyBits File Shredder will offer to move the target item to your Recycle Bin. — Select folders – If you select folders in the folder you wish to shred, HandyBits File Shredder will shred all files and folders in the folder, even if they are not listed in the main window. — Select files – If you select files in the folder you wish to shred, HandyBits File Shredder will shred all files in the folder, even if they are not listed in the main window. — Select folders –

#### **What's New in the?**

Grammarly is one of the editors that puts effort and energy in improving the language used in your texts. Now, it can also identify spelling mistakes with confidence. It helps you in terms of grammar, spelling, and sentence structure. You can also scan your documents and get them back in proper shape. It makes your content unique and interesting. Grammarly also comes with a range of different languages. This enables the integration with different types of software. Reveal Your Hidden Files With the file recovery software, you can easily recover files that you deleted accidentally or deliberately. These files can be found even when you use a deep deletion software. This can sometimes be effective when you remove files, but there might be some files that remain in the system files. Therefore, you must know how to recover your files. To protect your data from such incidents, you should always delete files completely. However, sometimes you don't know how to recover such files. You should know that it's easier to recover data than to regain it. So, never try to delete a file, which you don't know about. But if you accidentally delete a file, then you can use a software to easily recover these lost files. What File Recovery Software Is There? File recovery software is a software that allows you to recover deleted files. It may take some time to perform this type of search. But the software gives you the result. You should look for any such software, which can perform a quick recovery. In general, you need to install a file recovery software to use it. So, you can also try to install it in your system. At the same time, this software must be compatible with your operating system. Most of the time, you can recover files in different ways. But these may change according to the software. If a person wants to use the software properly, he or she should know about the features of the software. The features also help you in using such a software. However, it's important to look for a good software. How to Get Your Files? To use a file recovery software, it's essential to have a good internet connection. If you have a good

internet connection, then you can upload your files into the software. This software also supports multi-threading and multi-core processor. It's necessary to have such a software, so that you can quickly process your file. You can use this software

## **System Requirements For HandyBits File Shredder:**

Supported: Windows 7 or 8 Processor: Intel Core i3 CPU Memory: 4 GB Storage: 500 MB DirectX: Version 9.0 Hard Drive Space: 10 GB Additional Notes: Please run setup before playing. Game Screenshots: We're an independent developer and publisher of casual games, creating games you can play anytime, anywhere, at any cost and with no commitment. Our award-winning games are available on mobile devices and on Steam. Learn MoreAshburner Park, New

Related links:

[https://wakelet.com/wake/SGjV1-b\\_udkugs3K5XNDl](https://wakelet.com/wake/SGjV1-b_udkugs3K5XNDl)

<https://digibattri.com/free-fall-calculator-free-registration-code/> <http://kireeste.com/?p=38115>

<https://mevoydecasa.es/playary-4-9-1-crack-license-key-full-updated/>

[https://www.thesmilecraft.com/expressvpn-for-firefox-crack-serial-number-full](https://www.thesmilecraft.com/expressvpn-for-firefox-crack-serial-number-full-torrent-free-3264bit/)[torrent-free-3264bit/](https://www.thesmilecraft.com/expressvpn-for-firefox-crack-serial-number-full-torrent-free-3264bit/)

<https://www.girlkindproject.org/pdf-merger-crack-download-final-2022/> [https://cbdresourceguide.com/wp-](https://cbdresourceguide.com/wp-content/uploads/2022/07/MindYourOSCs__Crack___Latest.pdf)

[content/uploads/2022/07/MindYourOSCs\\_\\_Crack\\_\\_\\_Latest.pdf](https://cbdresourceguide.com/wp-content/uploads/2022/07/MindYourOSCs__Crack___Latest.pdf)

<https://www.ygeiologia.gr/advert/adb-appcontrol-crack-for-windows-2022/>

<https://kramart.com/mp3-ripper-crack-key-free-3264bit/>

[https://wakelet.com/wake/Ku1\\_PNjjZKPNoYrS4aUwO](https://wakelet.com/wake/Ku1_PNjjZKPNoYrS4aUwO)

[https://skincaresadvice.com/mgosoft-xps-to-pdf-converter-12-2-0-free-download](https://skincaresadvice.com/mgosoft-xps-to-pdf-converter-12-2-0-free-download-final-2022/)[final-2022/](https://skincaresadvice.com/mgosoft-xps-to-pdf-converter-12-2-0-free-download-final-2022/)

[https://thecluelesscoffee.com/wp-](https://thecluelesscoffee.com/wp-content/uploads/2022/07/CodeThatTree_Standard.pdf)

[content/uploads/2022/07/CodeThatTree\\_Standard.pdf](https://thecluelesscoffee.com/wp-content/uploads/2022/07/CodeThatTree_Standard.pdf)

[https://swisscapsule.com/wp-content/uploads/2022/07/Key\\_Remapper\\_Crack.pdf](https://swisscapsule.com/wp-content/uploads/2022/07/Key_Remapper_Crack.pdf) [https://databasegram.com/2022/07/04/powergui-3-1-0-2058-crack-mac-win](https://databasegram.com/2022/07/04/powergui-3-1-0-2058-crack-mac-win-april-2022/)[april-2022/](https://databasegram.com/2022/07/04/powergui-3-1-0-2058-crack-mac-win-april-2022/)

<https://americanzorro.com/twitch-item-flood-crack-activation-key-for-windows/> https://lucaslaruffa.com/wp-content/uploads/2022/07/LingvoSoft\_Dictionary\_English Romanian Free License Key.pdf

[https://lorainelindsay.com/wp-content/uploads/2022/07/SuperLauncher\\_\\_Crack\\_\\_\\_Ser](https://lorainelindsay.com/wp-content/uploads/2022/07/SuperLauncher__Crack___Serial_Number_Full_Torrent_Free_3264bit.pdf) [ial\\_Number\\_Full\\_Torrent\\_Free\\_3264bit.pdf](https://lorainelindsay.com/wp-content/uploads/2022/07/SuperLauncher__Crack___Serial_Number_Full_Torrent_Free_3264bit.pdf)

<http://ceelifeshop.com/wp-content/uploads/2022/07/altwar-1.pdf>

<https://innovia-lab.it/wp-content/uploads/2022/07/erskven.pdf>

[https://brinke-eq.com/advert/extremecopy-pro-2-2-2-crack-with-license-code-free](https://brinke-eq.com/advert/extremecopy-pro-2-2-2-crack-with-license-code-free-updated-2022/)[updated-2022/](https://brinke-eq.com/advert/extremecopy-pro-2-2-2-crack-with-license-code-free-updated-2022/)